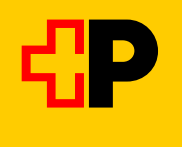

# **Instructions pour l'inscription des participants aux cours**

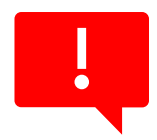

**Important : La création d'un compte est requise par participant(e) avec son adresse e-mail.** 

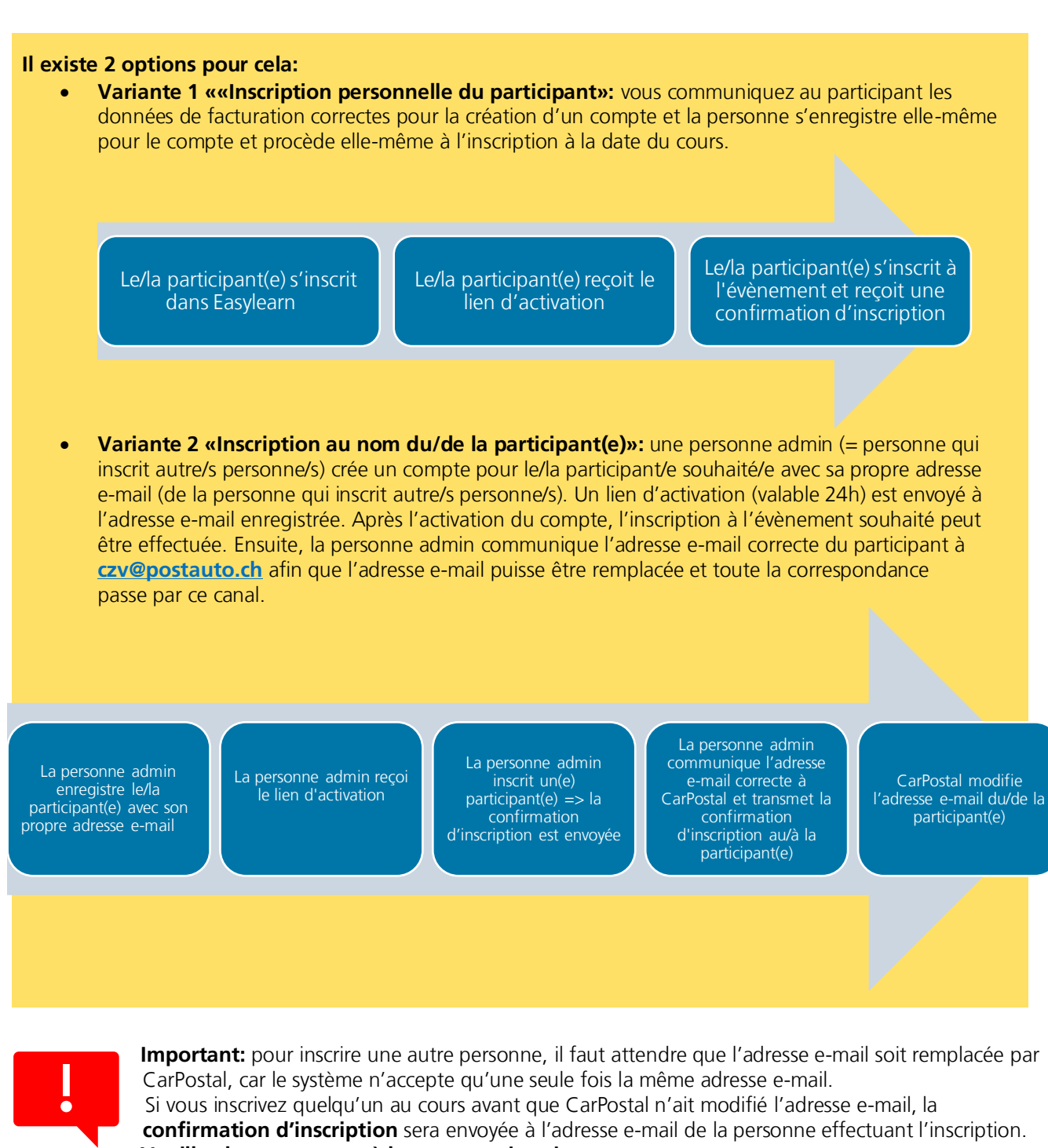

**Veuillez la transmettre à la personne inscrite au cours. Remarque:** le système de gestion des cours est conçu par défaut pour l'inscription des participants eux-mêmes, et non pour l'inscription d'une tierce personne à un cours.

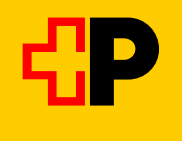

# **Instructions étape par étape**

1. Veuillez ouvrir [ce lien](https://postauto-weiterbildung.easylearn.ch/login) (exécuter en cas de problèmes avec un autre navigateur internet)

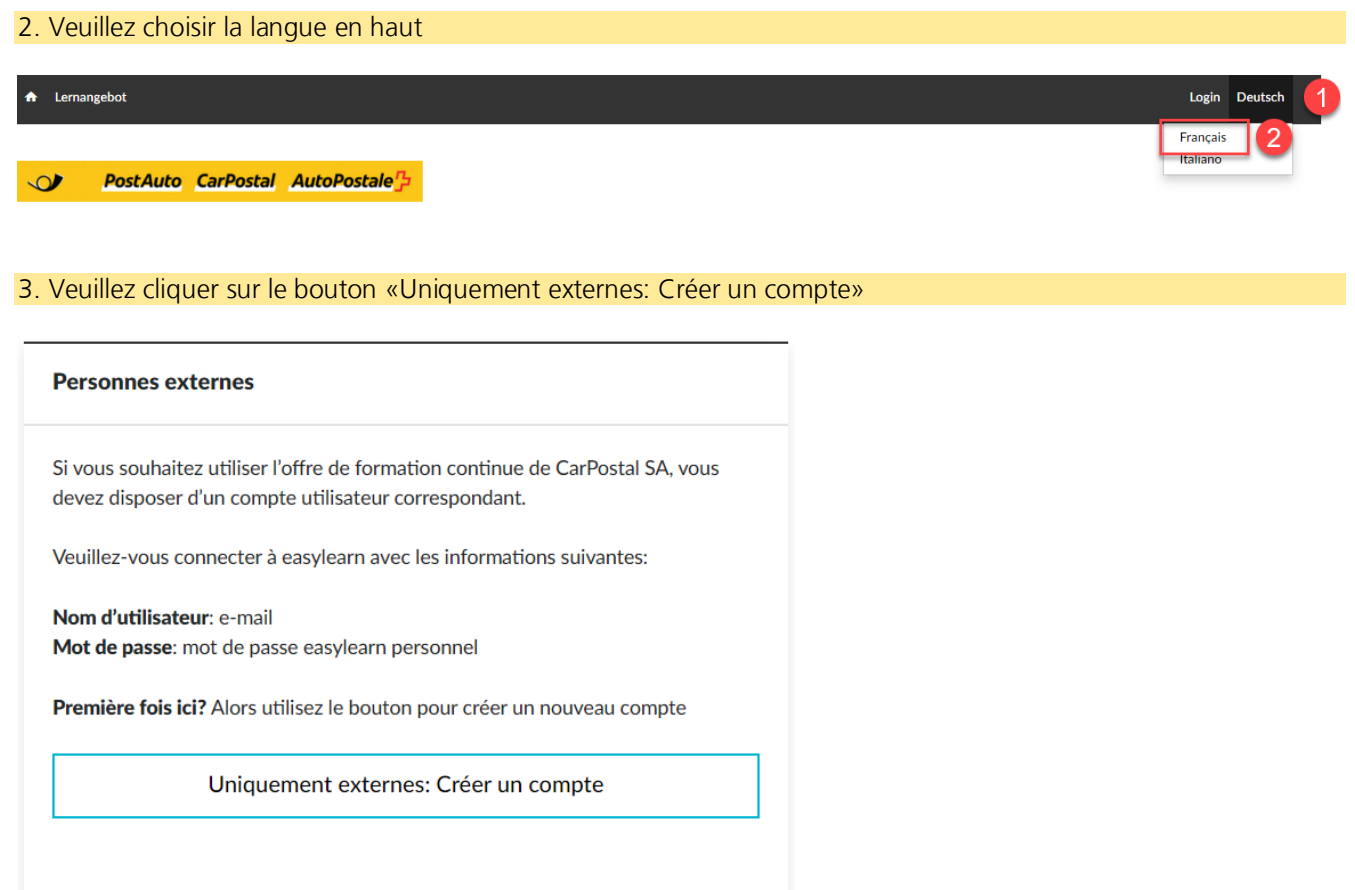

Suite à la page suivante

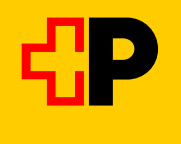

4. Veuillez remplir tous les champs obligatoires ainsi que **votre prénom, votre nom de famille et l'adresse de facturation correcte**.

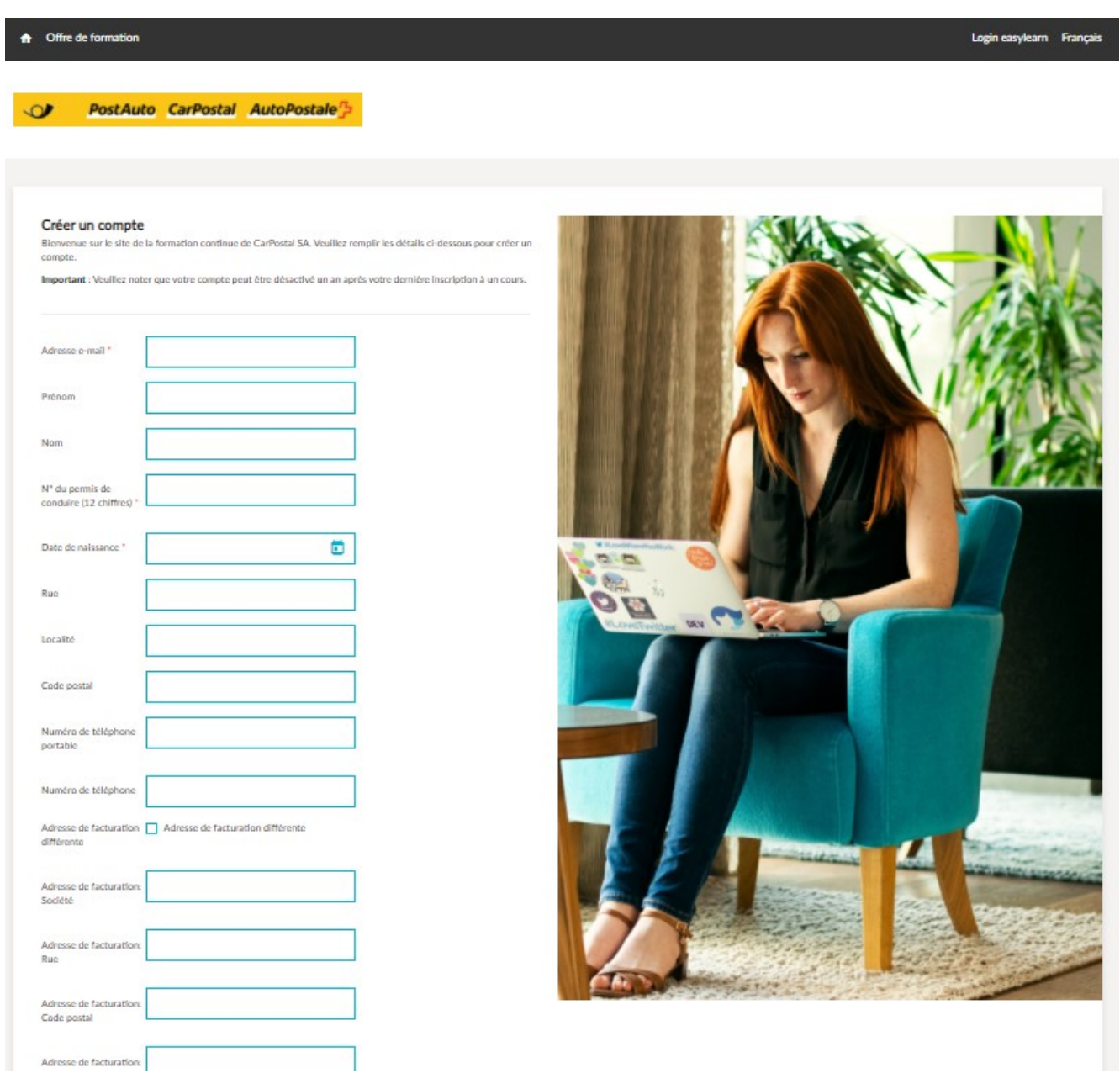

5. Veuillez attendre les informations dans votre propre boîte aux lettres électronique (adresse électronique enregistrée) et saisissez-les sur <u>cette page</u>.

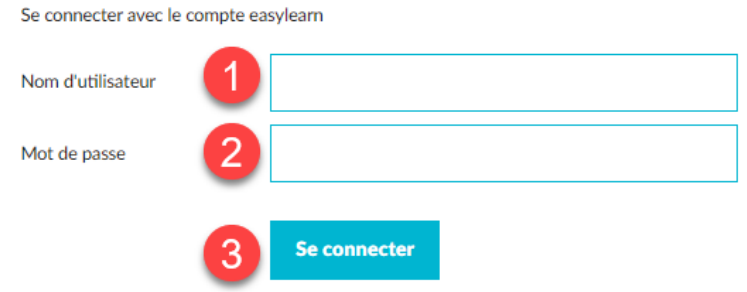

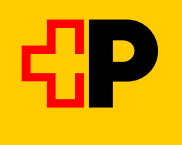

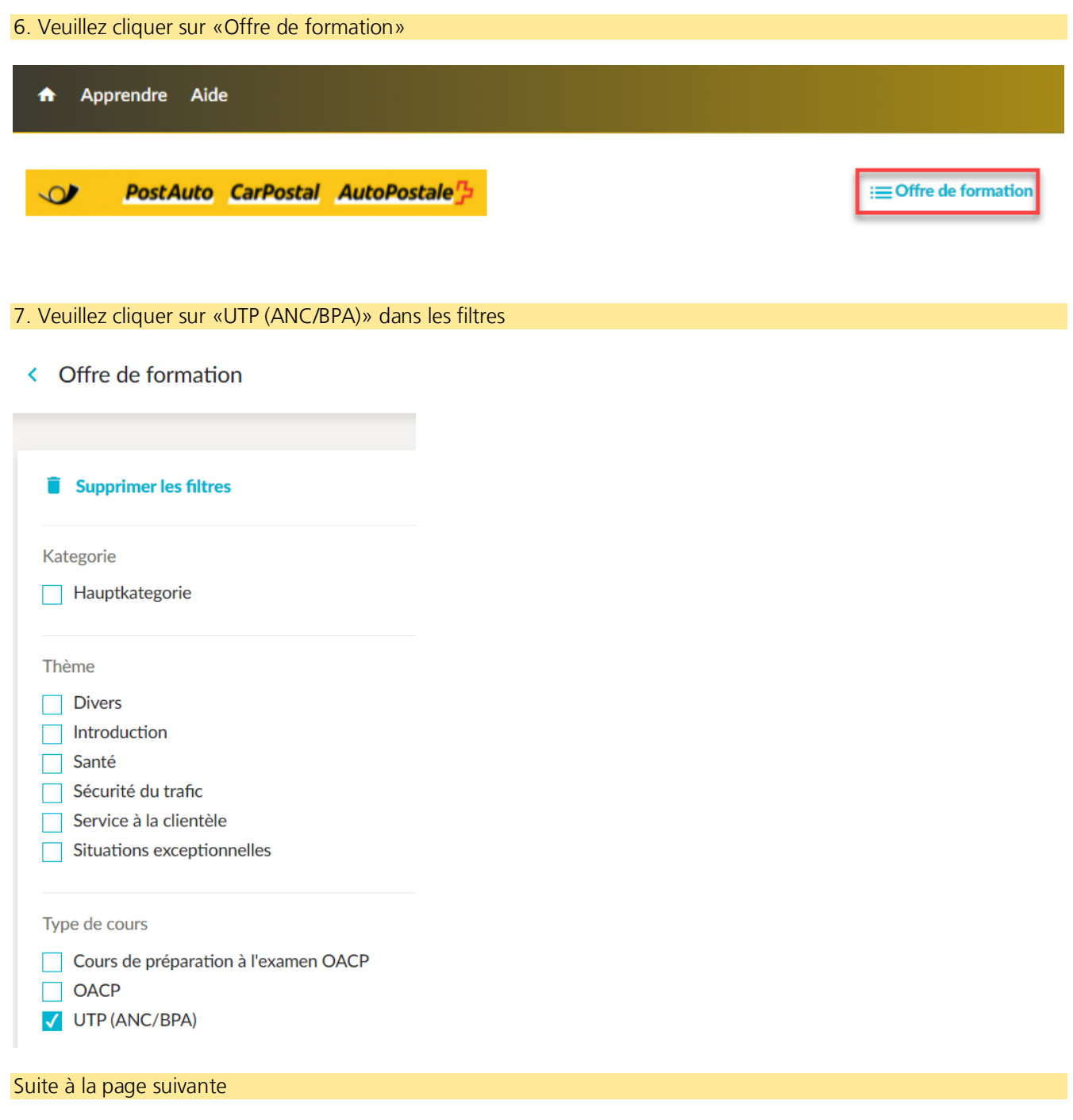

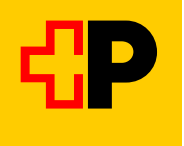

## 8. Choix du cours souhaité:

- TP Accompagnateur/-trice de nouveaux conducteurs/-trices (2 jours)
- TP Formateurs/-trices pratiques et en entreprise (3 jours)

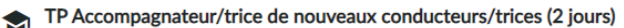

Cours de formation pour accompagnateurs/trices de nouveaux conducteurs (UTP) dans les entreprises de transport par bus des transports publics.

Nous vous recommandons de vous inscrire uniquement en accord avec votre entreprise.

#### **Infos supplémentaires**

## **Inscription:**

- · Veuillez vous inscrire à gauche sur les deux journées de cours (1re et 2e partie).
- . En cas d'auto-inscription, veuillez cliquer d'abord sur «Me l'attribuer» en haut à droite.

### **Dates 2023:**

- Cours A: 23.2. et 29.3.
- Cours B: 15.8. et 19.9.
- Jour 1: reconnu par l'OACP
- Jour 2: non reconnu par l'OACP\*

## TP Formateurs/-trices pratiques et en entreprise (3 jours)

Cours de formation pour formateurs/-trices de chauffeurs de bus des transports publics dans l'exploitation et la pratique (BPA).

Nous recommandons l'inscription uniquement en concertation avec votre entreprise.

Conditions requises: expérience dans le métier de conducteur et au moins trois ans d'expérience de conduite sur des autocars sans violation des règles de la circulation pouvant mettre en danger la circulation

#### Infos supplémentaires

## 9. Pour le cours «TP Accompagnateur/-trice…» veuillez cliquer sur «Me l'attribuer»

Pour les cours «TP TP Formateurs/-trices pratiques et en entreprise» veuillez sauter à l'étappe 10 à la prochaine page.

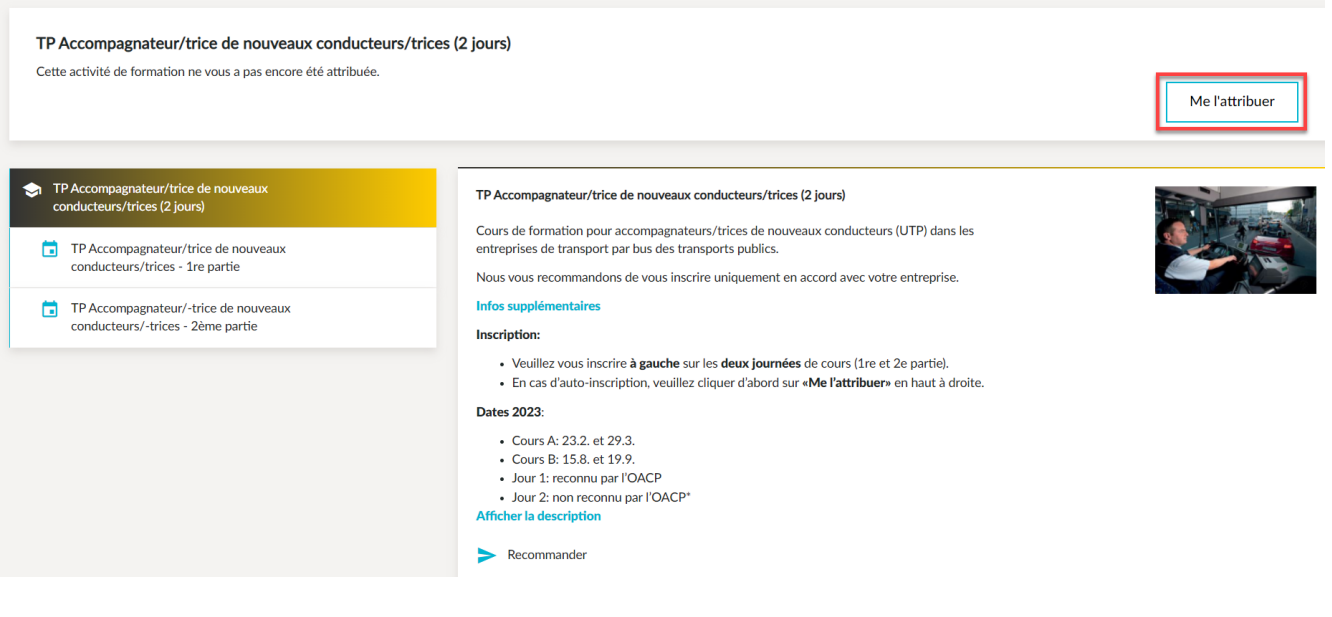

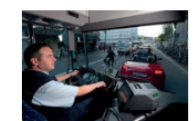

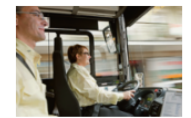

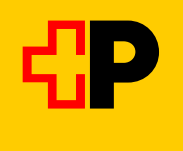

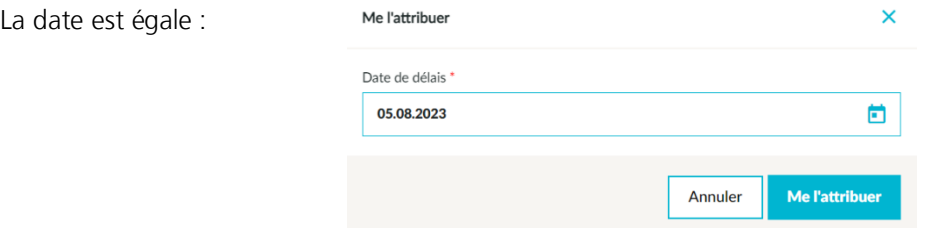

Veuillez cliquer sur la «1re partie» et effectuer les étapes 10-14, puis sur la «2ème partie» et à nouveau sur les étapes 10-14 (dépend de la reconnaissance OACP du 1er jour de cours)

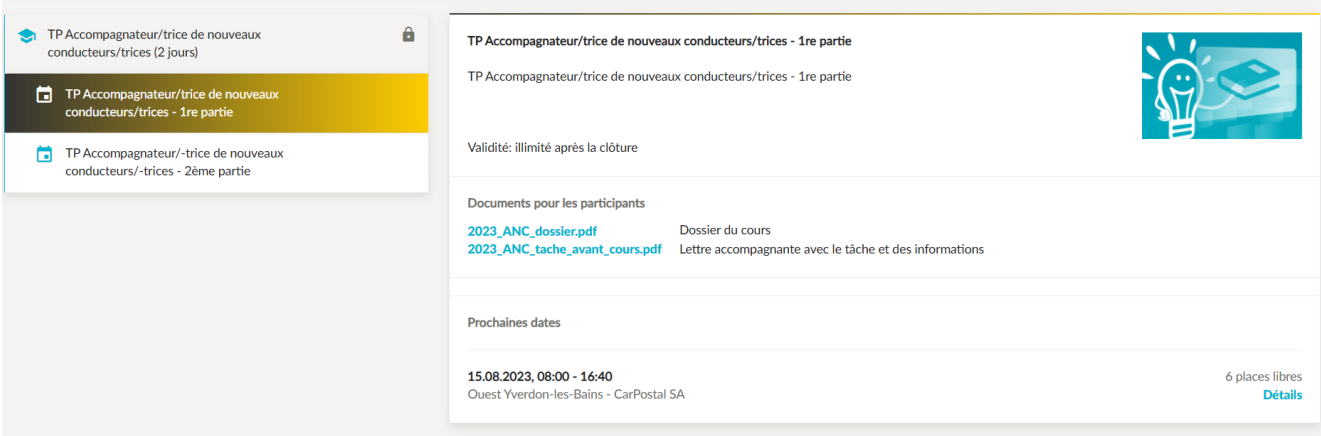

# 10. Veuillez cliquer sur «Détails et inscription»

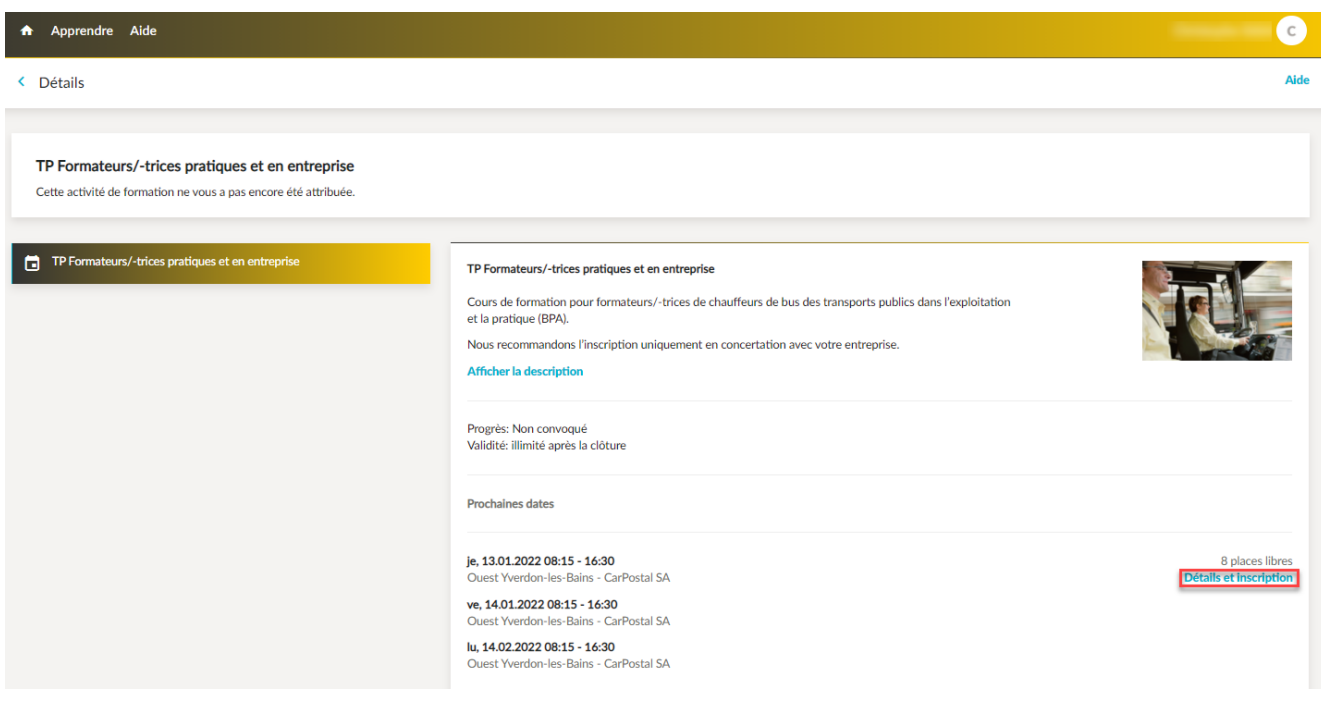

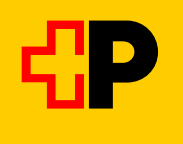

## 11. Veuillez cliquer sur le bouton «S'inscrire»

#### A Apprendre Aide

< TP Formateurs/-trices pratiques et en entreprise

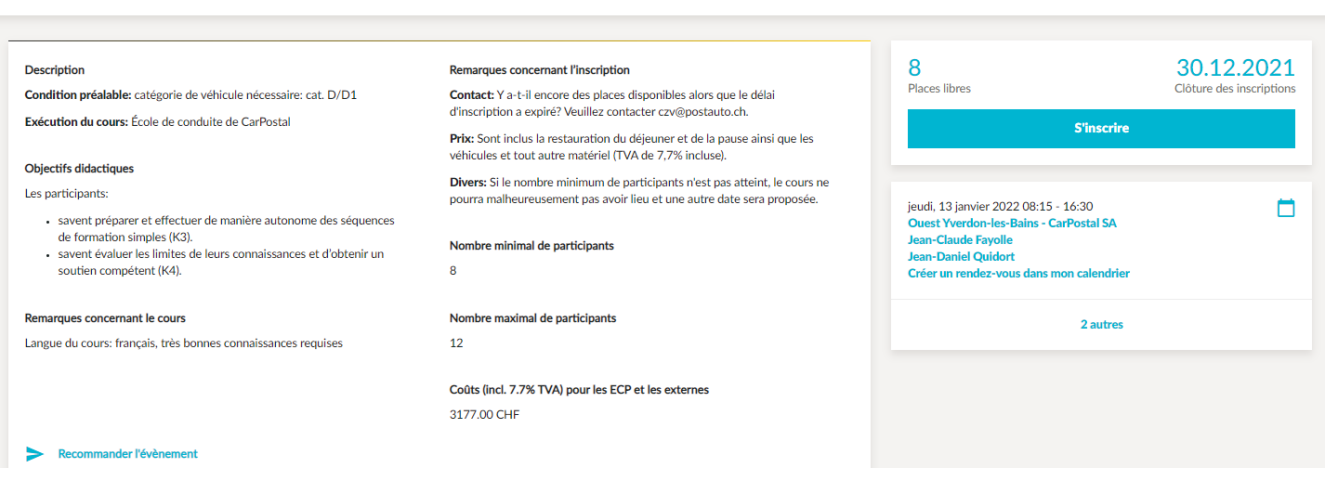

 $\epsilon$ 

Aide

## 12. Veuillez contrôler le numéro du permis de conduire et le corriger/compléter et cliquer sur le bouton «Suite»

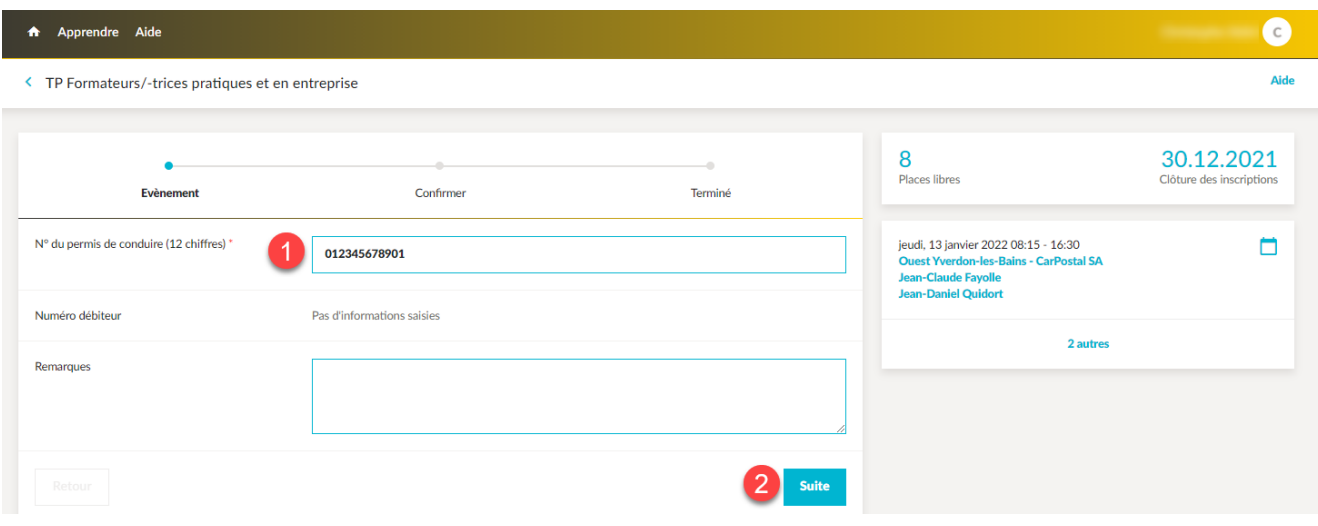

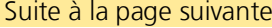

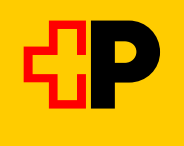

## 13. Veuillez regarder les conditions d'annulation, cocher la case et cliquer sur le bouton «Confirmer»

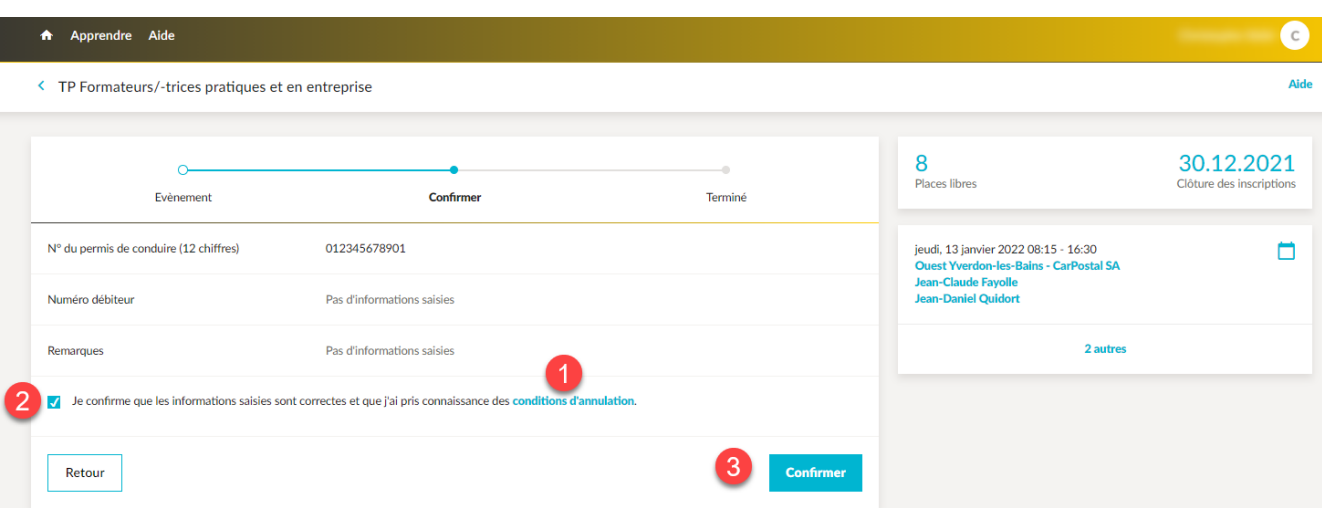

# 14. Une coche verte apparaît et un courriel de confirmation est envoyé à l'adresse électronique enregistrée.

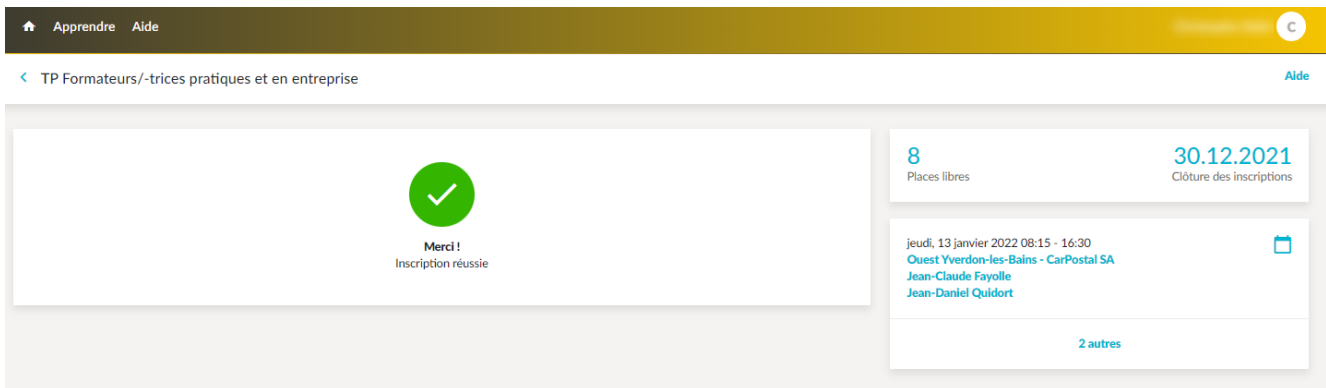